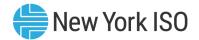

02/21/2025

# Subject: Changing from Daylight Savings to Standard Time

Statement: On November 2, 2025 there will be 25 hours available for bidding to accommodate the change from Daylight Savings Time (DST) to Eastern Standard Time (EST).

## **Details:**

On November 2, 2025, the transition from Daylight Saving Time (DST) to Eastern Standard Time (EST), will occur one second after 01:59:59 resulting in a 25-hour day. This additional hour is designated as HB 25 (Upload/Download), HB 01:00 Eastern Standard Time (EST) (web page submissions), and HB 02 on billing statements and the Decision Support System (DSS). The following diagram, and the tables on page 5, show how this additional hour is referenced:

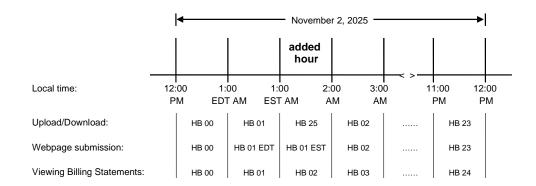

Fifteen minute scheduling will be turned off during the time change. Fifteen minute scheduling will not occur during hour HB-01 EDT and HB-01 EST. These hours will be designated as HB 01 and HB 25 in the MIS Upload/Download. Fifteen minute scheduling is planned to resume in HB 02 EST.

The remainder of this Technical Bulletin illustrates how the additional hour is managed for bid processes and on billing statements.

#### Bid submittal

## **Generator Bids**

## For bids submitted via upload/download

A bid with a start time of 11/02/2025 01:00 will be submitted or deleted starting at the first hour 01:00. If you wish to submit or delete a bid starting at the second hour 01:00, you must designate the time as 11/02/2025 25:00.

Alternatively, a sample bid for HB 1 with a 2 hour duration time:

"GEN\_NAME",11111, "11/02/202501:00,2,...

will produce these results:

```
"GEN_NAME",11111," 11/02/2025 01:00",...
"GEN_NAME",11111," 11/02/2025 25:00",...
```

If you wish to bid all hours in the day starting at Hour Beginning 0, you will need to specify 25 as the number of rows. Otherwise, HB 23 will not be bid.

## For bids submitted via web pages

When submitting a bid with a start time of 11/02/2025 01:00 and/or an expiration time of 11/02/2025 01:00, the user will need to enter two (2) Hour Beginning 1's into the MIS system; the first with an Hour Beginning 0100 EDT and the second with an Hour Beginning 0100 EST (Figure 1). The user will then be prompted to select which hour 01:00 (EDT or EST) is intended (Figure 2). You will then need to click on the submit button again once the choice is made.

Figure 1

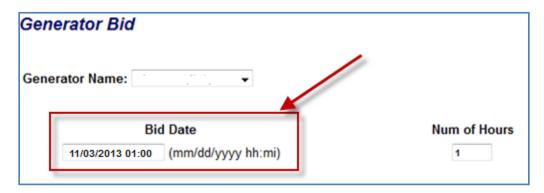

Figure 2

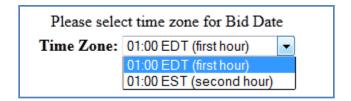

All hours in the day are listed explicitly when querying bids via the web pages.

If you wish to bid all hours in the day starting at hour 0, you will need to specify 25 as the number of hours. Otherwise, HB 23 will not be bid.

## **Load Bids**

## For bids submitted via upload/download

A bid with a time of 11/02/2025 01:00 will be automatically copied to both hours 01:00. If you wish to submit a bid for the second hour 01:00 explicitly, you must designate the time as 11/02/2025 25:00. For example, the sample bid:

```
111111, 11/02/2025 01:00,110,...
111111, 11/02/2025 02:00,120,...
111111, 11/02/2025 03:00,130,...
```

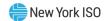

## will produce this response:

```
"LOAD_NAME",111111," 11/02/2025 01:00",110,...
"LOAD_NAME",111111," 11/02/2025 25:00",110,...
"LOAD_NAME",111111," 11/02/2025 02:00",120,...
"LOAD_NAME",111111," 11/02/2025 03:00",130,...
```

If you wish to submit separate bids for each hour 01:00, you should list the bid for the second hour 01:00 (using 11/02/2025 25:00 as the date and hour) after the bid for the first hour 01:00.

For deletions, you must specify each hour 01:00 explicitly, using 11/02/2025 25:00 as the date and time for the second hour 01:00. Deleting the bid for the first hour 01:00 will not delete the bid for the second hour 01:00 automatically.

## For bids submitted via web pages

All hours in the day are listed explicitly. There will be two rows with hour 01:00 for 11/02/2025.

An existing bid from 11/02/2025 with non-blank values for the second hour 01:00 will not be copied into another date. Blanking out the data for the second hour 01:00 will allow the bid to be copied into another date.

An existing bid from a date other than 11/02/2025 may be copied into 11/02/2025. The values for hour 01:00 will be inserted into both hours 01:00 for 11/02/2025. All hours in the day are listed explicitly when querying bids for deletion.

#### **Transaction Bids**

## For bids submitted via upload/download

A bid with a time of 11/02/2025 01:00 will be automatically copied to both hours 01:00. If you wish to submit a bid for the second hour 01:00 explicitly, you must designate the time as 11/02/2025 25:00. For example, the sample bid:

```
11/02/2025 01:00,11111,...
11/02/2025 02:00,11111,...
11/02/2025 03:00,11111,...
```

## will produce this response:

```
"11/02/2025 01:00","GEN_NAME",11111,...
"11/02/2025 25:00","GEN_NAME",11111,...
"11/02/2025 02:00","GEN_NAME",11111,...
"11/02/2025 03:00","GEN_NAME",11111,...
```

If you wish to submit separate bids for each hour 01:00, you should list the bid for the second hour 01:00 (using 11/02/2025 25:00 as the date and time) after the bid for the first hour 01:00.

For confirmations and deletions, you must specify each hour 01:00 explicitly, using 11/02/2025 25:00 as the date and time for the second hour 01:00. Confirming or deleting the bid for the first hour 01:00 will not confirm or delete the bid for the second hour 01:00 automatically.

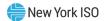

## For bids submitted via web pages

All hours in the day are listed explicitly when submitting bids or querying bids for confirmation or deletion. There will be two rows with hour 01:00 for 11/02/2025 on the transaction submit page.

An existing bid from 11/02/2025 with non-blank values for the second hour 01:00 will not be copied into another date. Blanking out the data for the second hour 01:00 will allow the bid to be copied into another date.

An existing bid from a date other than 11/02/2025 may be copied into 11/03/2025. The values for hour 01:00 will be inserted into both hours 01:00 for 11/02/2025.

All hours in the day are listed explicitly when querying bids via the web pages.

Please reference the OATI Guide to Tagging across the DST Boundary guidelines if Market Participants have concerns about representing the 25 hour period in the OATI etag system. The OATI Guide to Tagging across the DST Boundary can be accessed from the OATI site. Access to this document requires a login and password to the OATI site. A link cannot be provided.

## **Bid Queries**

## For bid gueries submitted via upload/download

If the result of your query should include the second hour 01:00, it will appear after the first hour 01:00 as 11/02/2025 25:00.

## For bid queries submitted via web pages

When querying a bid with a start time of 11/02/2025 01:00 and/or a stop time of 11/02/2025 01:00, the user will be prompted to select which hour 01:00 is intended. You will then need to click on the submit button again once the choice is made.

## Billing Files and the Decision Support System (DSS)

The invoice for the 25 hour transition day will show Hour Beginning 00 to Hour Beginning 24.

NYISO Customer Support Technical Bulletin 064 | 4

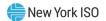

# Tables Comparing EDT/EST in NYISO Systems against Greenwich Mean Time

| Change to Eastern Standard Time (EST) |                                          |           |                       |       | Eastern Standard Time (EST) |                       |       |
|---------------------------------------|------------------------------------------|-----------|-----------------------|-------|-----------------------------|-----------------------|-------|
|                                       | Bidding/Hourly Revenue<br>Grade Metering |           |                       |       |                             | DSS Hourly            |       |
| Day of Change                         | MIS - U/D                                | MIS - Web | Billing<br>Statements | GMT   | EST                         | Billing<br>Statements | GMT   |
| 0:00                                  | HB00                                     | HB00      | HB00                  | 4:00  | 0:00                        | HB00                  | 5:00  |
| 1:00:00 AM EDT                        | HB01                                     | HB01 EDT  | HB01                  | 5:00  | 1:00                        | HB01                  | 6:00  |
| 1:00:00 AM EST                        | HB25                                     | HB01 EST  | HB02                  | 6:00  | 2:00                        | HB02                  | 7:00  |
| 2:00                                  | HB02                                     | HB02      | HB03                  | 7:00  | 3:00                        | HB03                  | 8:00  |
| 3:00                                  | HB03                                     | HB03      | HB04                  | 8:00  | 4:00                        | HB04                  | 9:00  |
| 4:00                                  | HB04                                     | HB04      | HB05                  | 9:00  | 5:00                        | HB05                  | 10:00 |
| 5:00                                  | HB05                                     | HB05      | HB06                  | 10:00 | 6:00                        | HB06                  | 11:00 |
| 6:00                                  | HB06                                     | HB06      | HB07                  | 11:00 | 7:00                        | HB07                  | 12:00 |
| 7:00                                  | HB07                                     | HB07      | HB08                  | 12:00 | 8:00                        | HB08                  | 13:00 |
| 8:00                                  | HB08                                     | HB08      | HB09                  | 13:00 | 9:00                        | HB09                  | 14:00 |
| 9:00                                  | HB09                                     | HB09      | HB10                  | 14:00 | 10:00                       | HB10                  | 15:00 |
| 10:00                                 | HB10                                     | HB10      | HB11                  | 15:00 | 11:00                       | HB11                  | 16:00 |
| 11:00                                 | HB11                                     | HB11      | HB12                  | 16:00 | 12:00                       | HB12                  | 17:00 |
| 12:00                                 | HB12                                     | HB12      | HB13                  | 17:00 | 13:00                       | HB13                  | 18:00 |
| 13:00                                 | HB13                                     | HB13      | HB14                  | 18:00 | 14:00                       | HB14                  | 19:00 |
| 14:00                                 | HB14                                     | HB14      | HB15                  | 19:00 | 15:00                       | HB15                  | 20:00 |
| 15:00                                 | HB15                                     | HB15      | HB16                  | 20:00 | 16:00                       | HB16                  | 21:00 |
| 16:00                                 | HB16                                     | HB16      | HB17                  | 21:00 | 17:00                       | HB17                  | 22:00 |
| 17:00                                 | HB17                                     | HB17      | HB18                  | 22:00 | 18:00                       | HB18                  | 23:00 |
| 18:00                                 | HB18                                     | HB18      | HB19                  | 23:00 | 19:00                       | HB19                  | 0:00  |
| 19:00                                 | HB19                                     | HB19      | HB20                  | 0:00  | 20:00                       | HB20                  | 1:00  |
| 20:00                                 | HB20                                     | HB20      | HB21                  | 1:00  | 21:00                       | HB21                  | 2:00  |
| 21:00                                 | HB21                                     | HB21      | HB22                  | 2:00  | 22:00                       | HB22                  | 3:00  |
| 22:00                                 | HB22                                     | HB22      | HB23                  | 3:00  | 23:00                       | HB23                  | 4:00  |
| 23:00                                 | HB23                                     | HB23      | HB24                  | 4:00  |                             |                       |       |

This Technical Bulletin is not currently expected to be incorporated into a NYISO Manual/User Guide.

NYISO Customer Support Technical Bulletin 064 | 5